DevOps
SC-Camp 2021

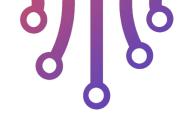

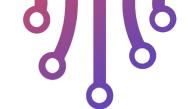

#### Pedro Velho

PhD - UGA 2004-2010

. . .

Engineer - Ryax - since 2019

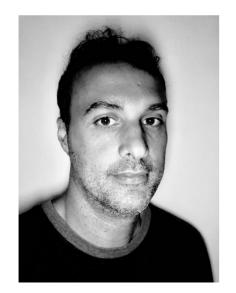

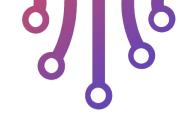

# Introduction to DevOps

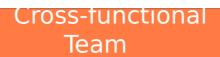

Developer, Operators, Security, and QA in the

End-to-end responsibility \$

"You build it, you run it"

#### Transparency

Share Knowledge, Collaborate, Data driven decisions Culture

#### Customer centric

Understand business needs, Focus on features

### Organization Transfomation

#### Functional team:

- Focus on technologies
- Long V cycle of release
- Lots of communication friction
- No understanding of user needs
- No knowledge sharing or ownership

Developer Team

Security/QA Team

Operation Team

#### Product Team:

- Focus on product
- Fast Agile cycle of release
- More efficient communication
- Real understanding of user needs
- Share knowledge and ownership

Product A Team

Product B Team

#### Agile Methodologies

Have rituals to synchronize a collaborate efficiently

#### Automate 🌣

Automate every steps with CI/CD

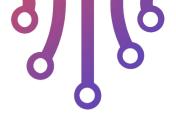

#### Shift left

Find bug and security issues early with automated tools

Principles And Good Practices Infrastructure as Code

Build reproducible and immutable containers and infrastructure

Release often, release early

Quick feature release and bug fixes

Fast Feedback

Observability: logs, metrics, and traces

### DevOps Best Practices

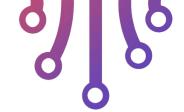

#### Agile methodologies

- 1. Define your rituals (Daily, review, postmortem, retrospective, ...)
- 2. Randomly choose a Scrum Master
- 3. Design feature with the whole team, PO brings only business needs
- 4. Iterate and improve

#### Shift left

- 5. Create unit tests and integration
- 6. Select code quality tools
- 7. Put tests and quality checks in the CI pipeline
- 8. Only integrate code if all the quality is good Automate:
- 9. Track all manual/implicit processes
- 10.Choose a documentation tool
- 11. Document them
- 12.Automate them if possible

#### Infrastructure as Code

- 1. Choose appropriate tool
- 2. Code your infrastructure
- 3. Deploy it within the CI
- 4. Forbid any manual changes

#### Fast Feedback

- 5. Get metrics, logs and traces from your apps
- 6. Setup alerting on user focus signals
- 7. Setup dashboards to observe and explore

#### Release often, early

- 8. Implement other practices
- 9. Automate deployment with CD
- 10. Monitor and rollback if necessary
- 11. Track the time-to-deliver and try to improve it!

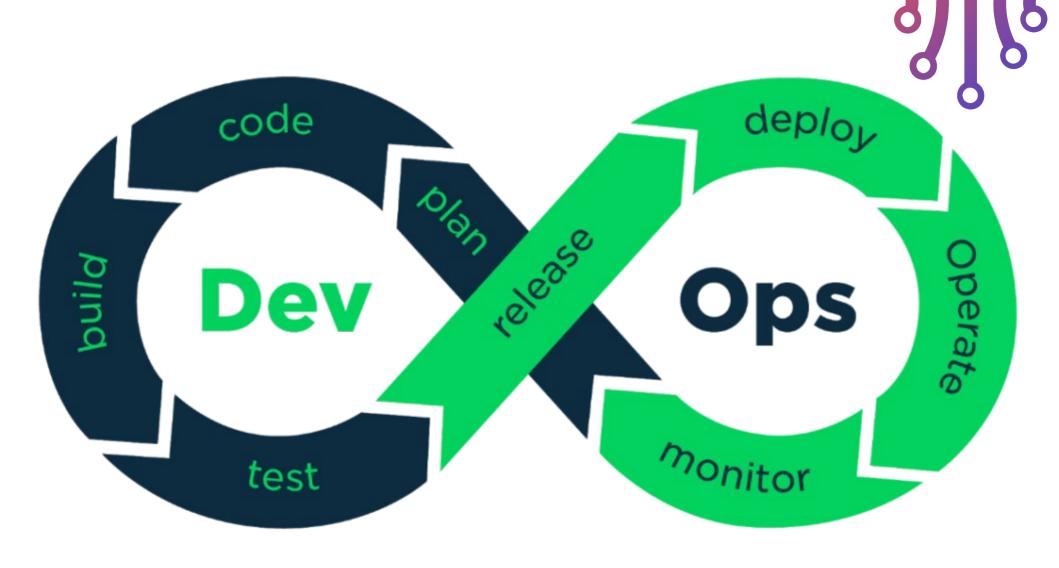

Source: https://www.hiclipart.com/free-transparent-background-png-clipart-pytym

### DevOps Life Cycle Tools

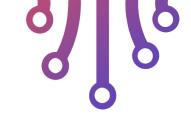

#### Plan

Use knowledge sharing tools
 Example: wiki, issue tracker, whiteboard and post-it

#### Code

 Use an IDE with integrated quality check tools

Example: VSCode, PyCharm

Enforce code integration process with code review

Example: Gitlab, Github

#### Build

- Enforce reproducible build Example: Poetry (Python), Yarn (NodeJs)
- Package in a container
   Example: Docker, Kaniko, Nix, Buildah

#### Test

• Create a pyramid of test with coverage Example: Pytest (Python)

#### Release

 Push build artifact to a registry with a unique version tag

Example: Skopeo, DockerHub, Harbor

#### Deploy

Deploy your container(s) on a cluster

Example: Kubernetes, Nomad

#### Operate

• Manage infrastructure updates

Example: Helm, Kubeadm

#### Monitor

 Monitor important user-facing signals (latency, traffic, errors, saturation)

Example: Prometheus, Grafana

• Setup an alerting system

Example: Prometheus, Slack

### DevOps: Culture, Practices, Tooling

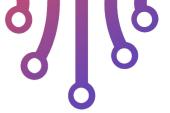

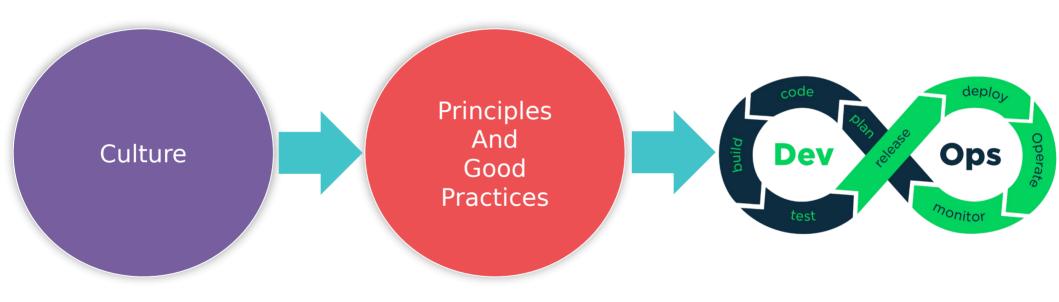

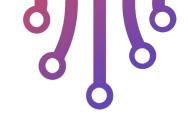

- Introduction to versioning with git
- commit
- pull/push
- merge
- why not use rebase?

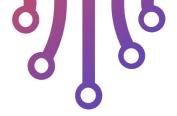

- Code Versioning Systems propose:
   Keep track of changes, who did what and when?
- Examples:
  - Fast rewind to find code before a change/feature
  - Fast forward to a new experimental feature
  - Find first change that introduced a bug
  - Who introduced the bug and when? Blame!

Jhon Romeros talk: Doom's a year of madness: "How did you handle version control back then? There was none,... We just watched not to touch other presons' files", see full talk here <a href="https://www.youtube.com/watch?v=eBU34NZhW71">https://www.youtube.com/watch?v=eBU34NZhW71</a>

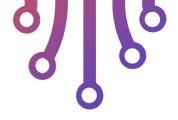

Git, a bit of history

Other CVS exist: cvs, mercury, svn

Not adapt well to the linux kernel development culture

Mainly remote devs and volunters geographically spread

Git was one of the first to introduce CVS in a distributed manner

Heavily influenced by the non-free solution bitkeeper

Git book is free to read online <a href="https://git-scm.com/book/en/v2">https://git-scm.com/book/en/v2</a>

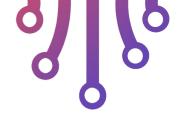

- Introduction to git
  - Every code change is explicit commit by the dev
  - The commits make a history tree (formaly a graph)
  - Every node on the tree is a commit (code change)
  - Parallel changes are allowed (branch)
  - Parallel changes can be merged

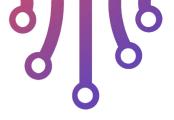

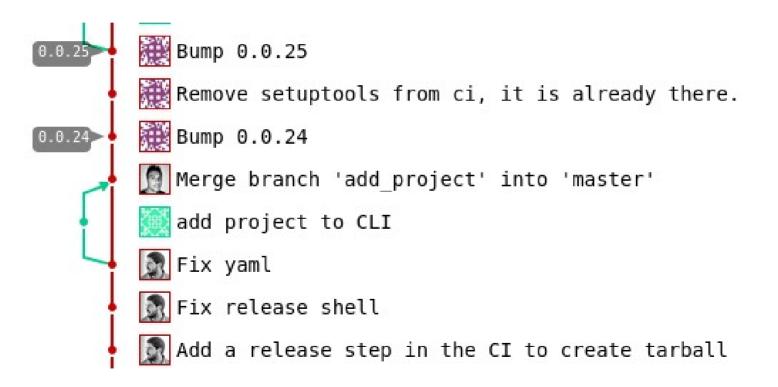

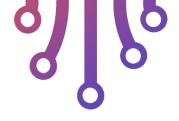

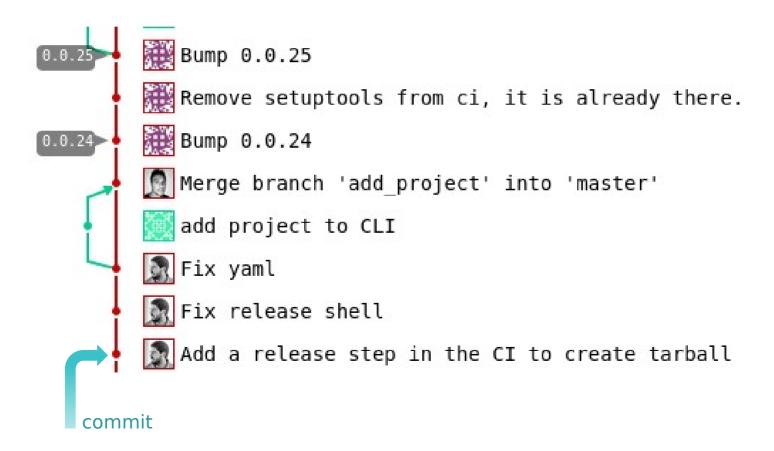

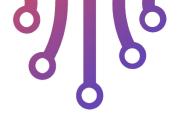

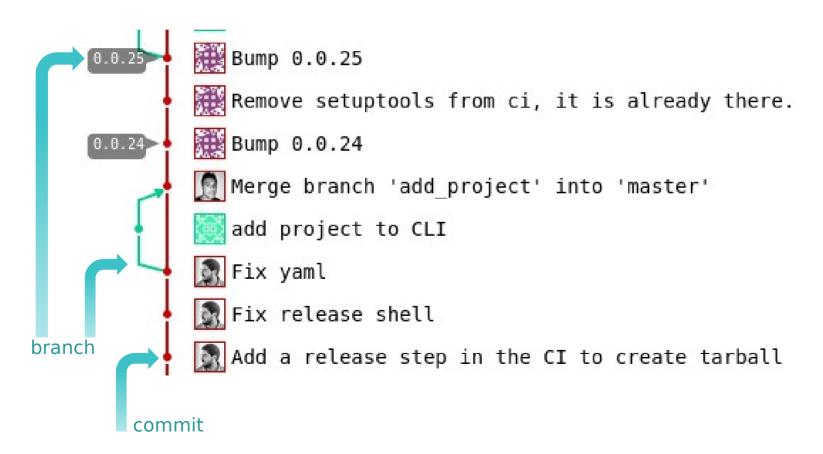

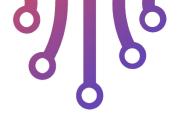

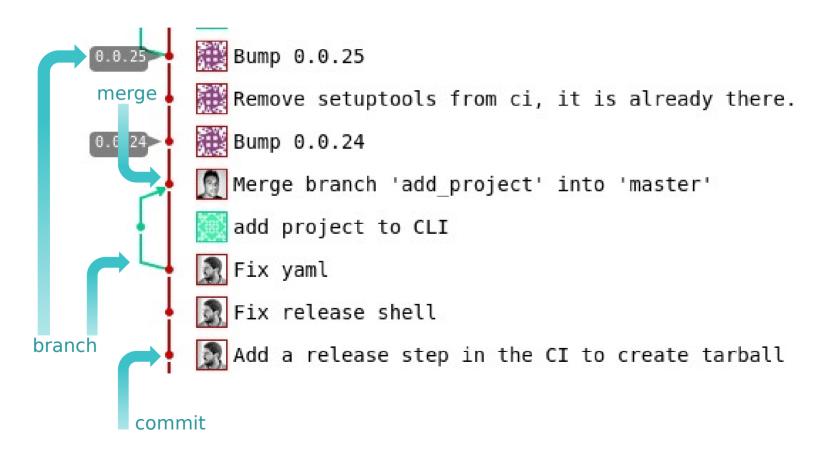

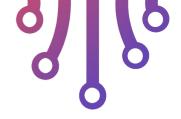

- The remote history (commit tree) is shared amongs devs
- Every dev copy the full history to start working
- Devs then make changes on the local history

Branch

Commit

Merge

- Once changes are ready devs can **push** changes to the remote
- Devs can pull remote changes as well
- Beware of conflicts

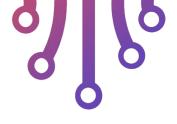

 Working example 1 dev (Bob) Clone from inital commit git clone Add a README.md file git add README.md git commit -m "Add README.md FILE" Update README.md file git add README.md git commit -m "Update README.md file"

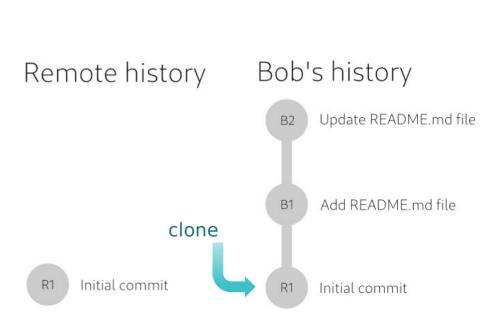

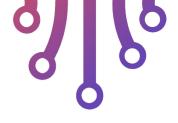

 Working example 1 dev (Bob) Clone from inital commit git clone Add a README.md file git add README.md git commit -m "Add README.md FILE" Update README.md file git add README.md git commit -m "Update README.md file"

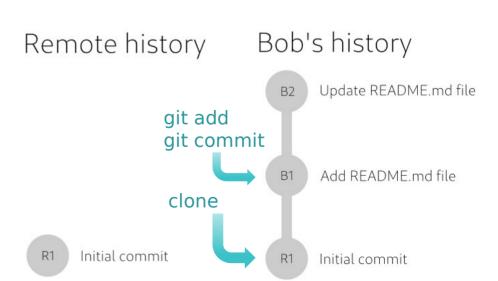

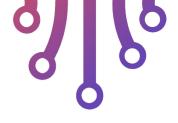

 Working example 1 dev (Bob) Clone from inital commit git clone Add a README.md file git add README.md git commit -m "Add README.md FILE" Update README.md file git add README.md git commit -m "Update README.md file"

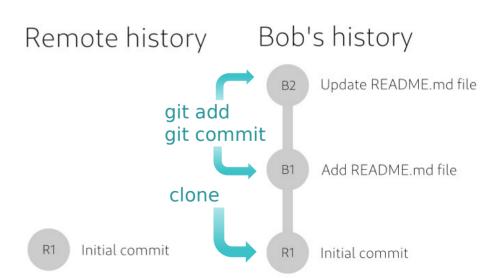

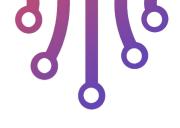

Working example 1 dev

Remote history only add B1 and B2 after bob calls

git push

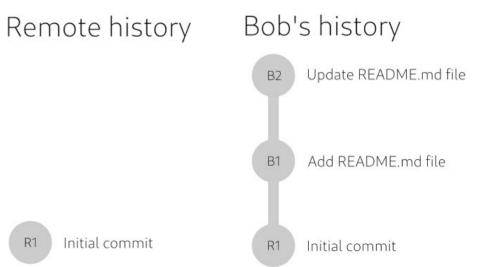

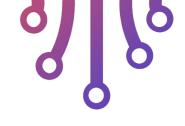

Working example 1 dev

Remote history only add B1 and B2 after bob calls

git push

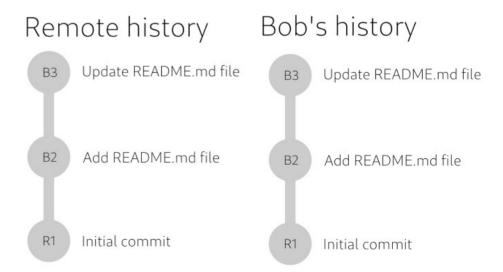

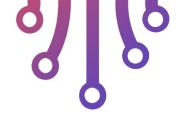

- Working example 2 devs (ana & bob)
  - Ana start fresh clone from R1
  - Bob start fresh clone from R1
  - Bob finishes and push his work to remote upstream
  - Ana finishes and push her work to the upstream
    - What happens?

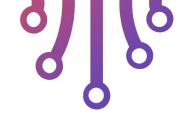

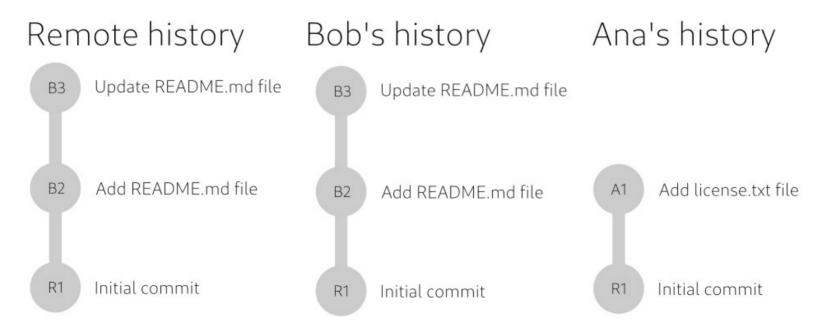

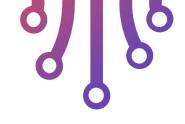

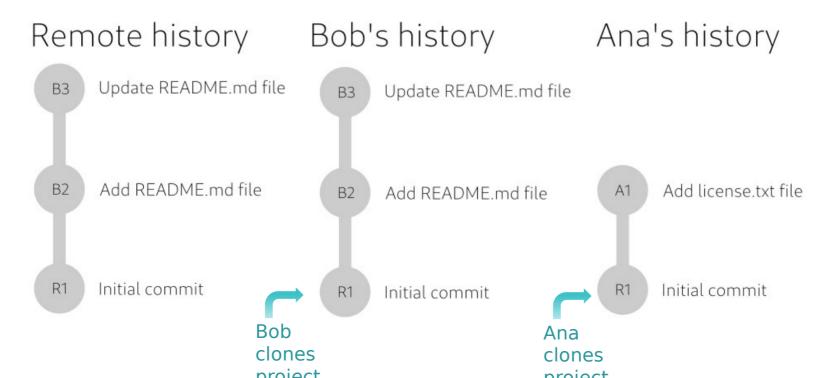

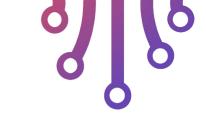

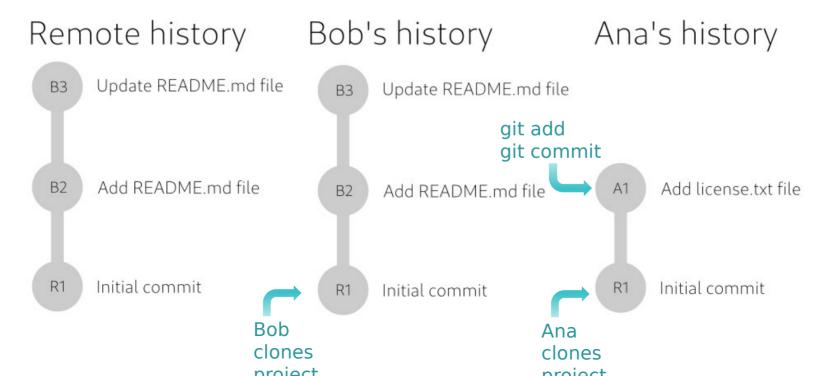

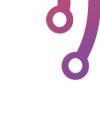

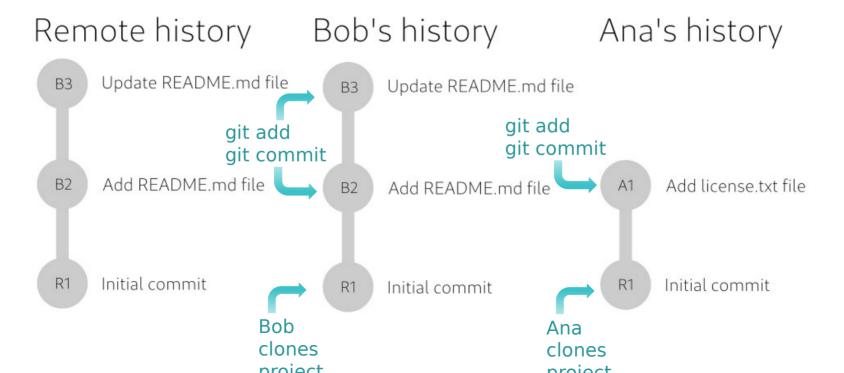

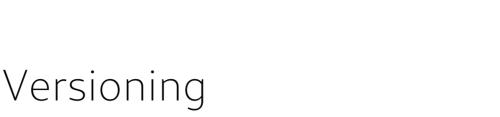

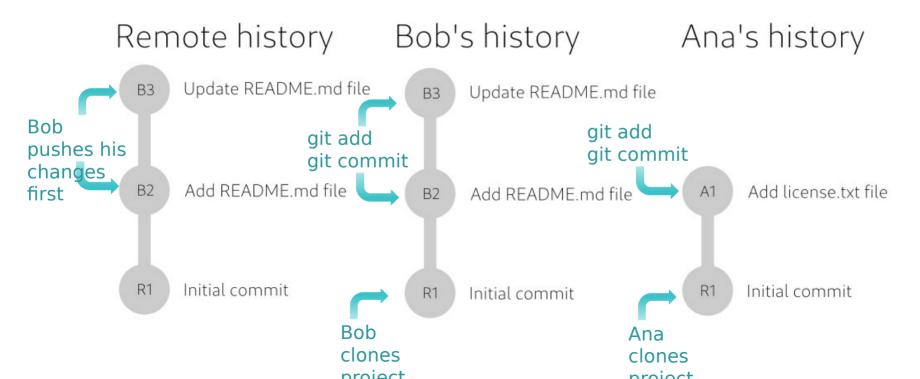

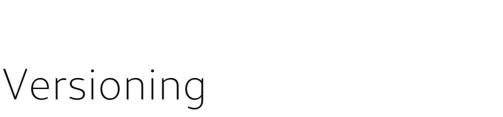

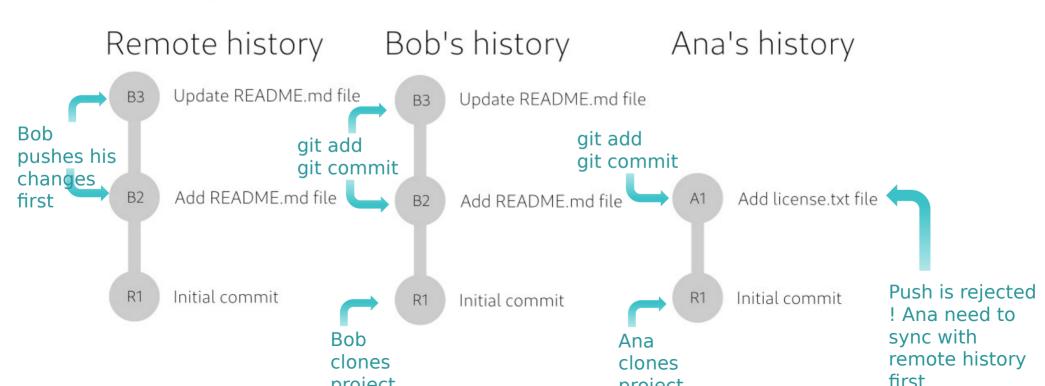

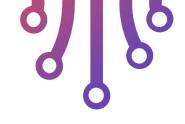

Working example 2 devs (ana & bob)

Ana execute command to pull remote changes

#### git pull

When pulling the differer git push

Ana's commit goes after

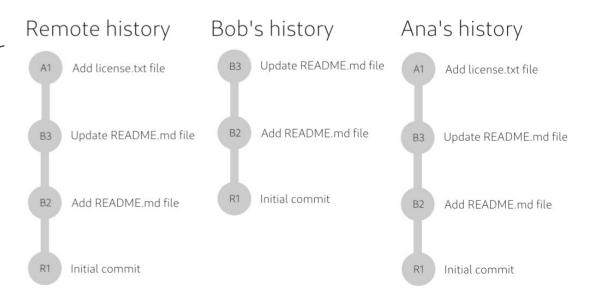

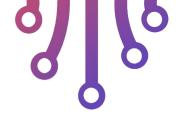

- Conflicts can happen and will happen
- Always branch before start working git checkout -b "my-branch-name"
- 2 devs work on the same file and same branch Last dev to push, is the one that must solve the conflict
- Avoid commands that rewrite the history
   Never use -> git rebase
- Avoid committing on the master branch
   Create a new branch for each dev

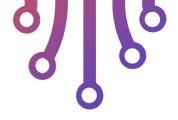

- Gitlab merge-request
- Every change on the main branch affect all users and the new release
- In gitlab a merge-request allows to keep track of changes on the main branch (simplification)
- Advantages on the CI process:
  - Keep a clear track of what changes are upcomming
  - Show the code changes for a specific request
  - Allows a review process to take place
    - Ideally not the same dev will look at the code and validate
    - Ideally not the same dev will merge the changes

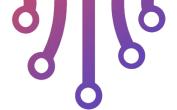

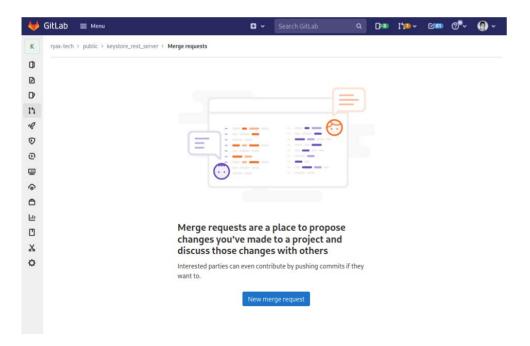

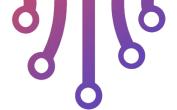

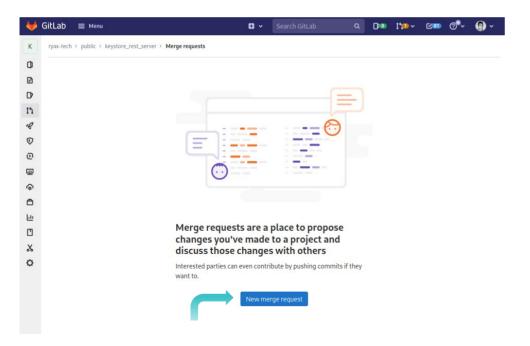

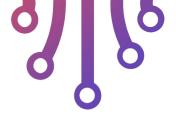

Choose a

target

branch

## Versioning

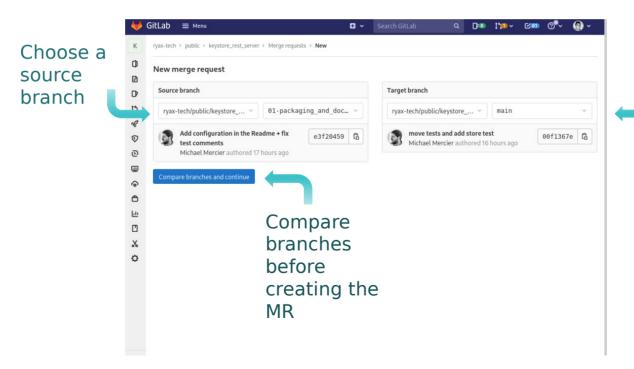

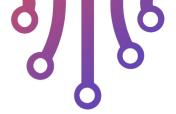

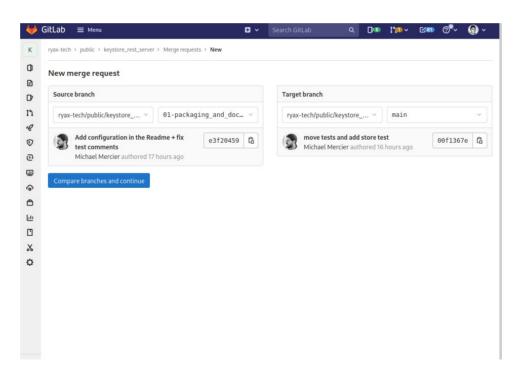

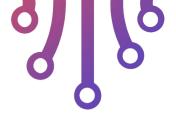

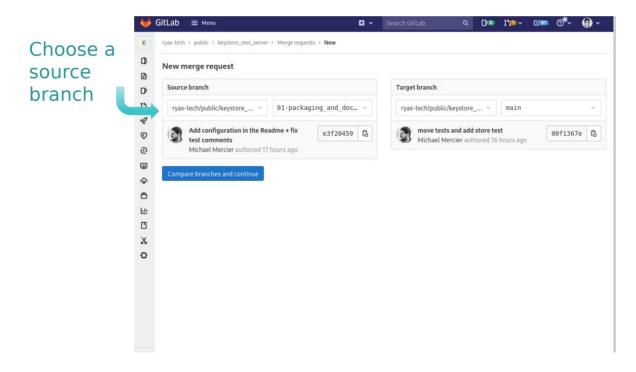

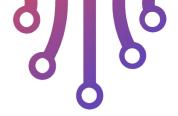

Choose a

target

branch

## Versioning

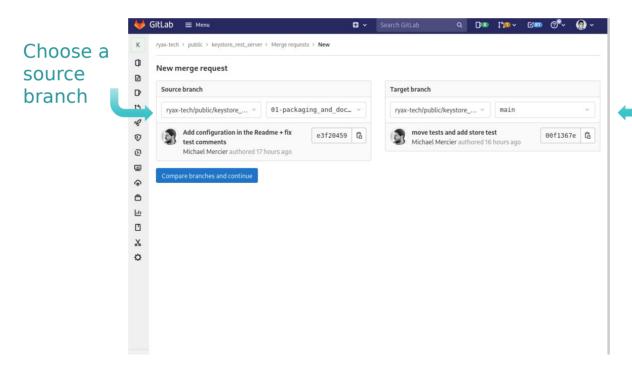

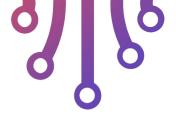

Gitlab merge-request

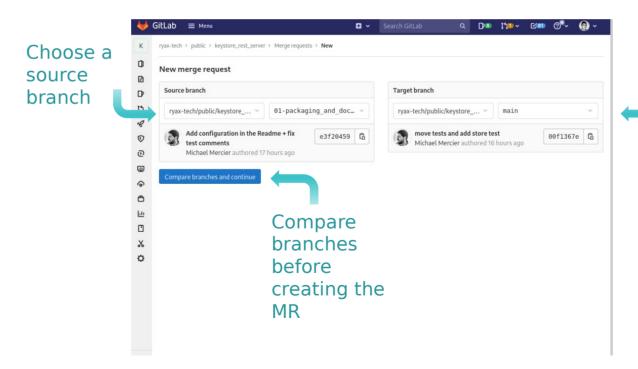

Choose a target branch

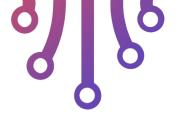

- Gitlab merge-request
  - Set a title and description
  - Assignees
    - Person that repondes to
  - Reviewers
    - Person to approuve this N

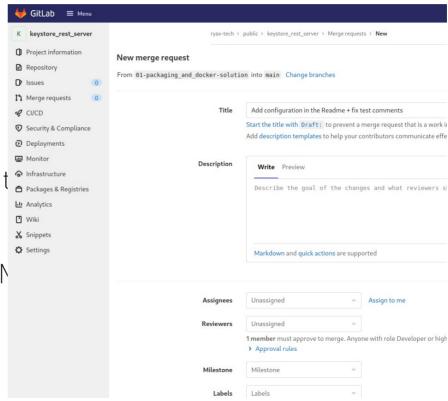

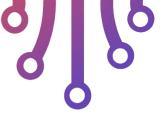

Gitlab merge-request
 Scrolling down we can see

Changes

Commits

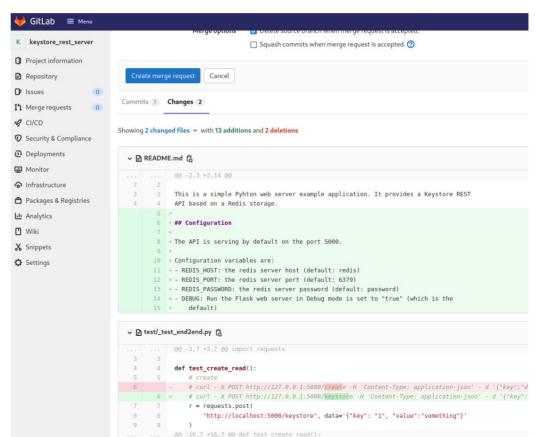

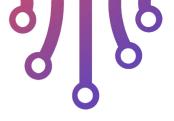

- Settings -> General
- Merge request approvals
  - # reviewers that must approve

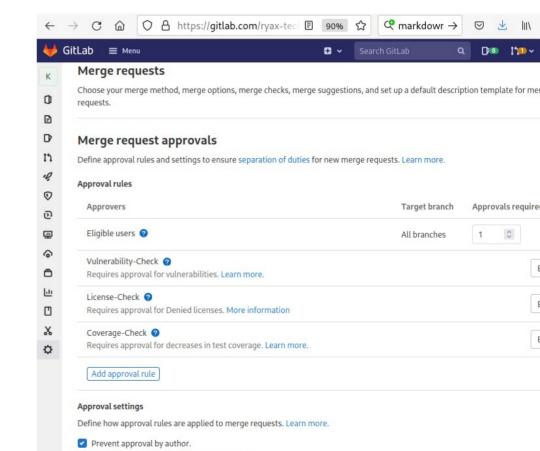

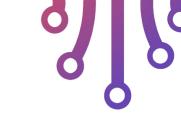

How this scenario would work with gitlab review?

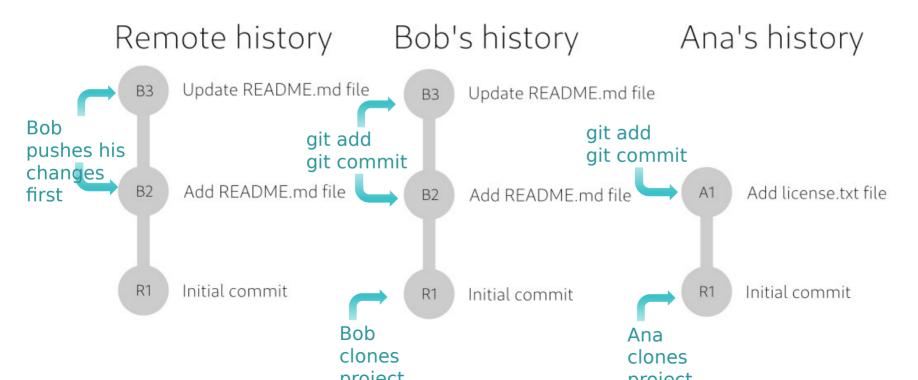

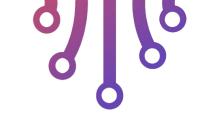

How this scenario would work with gitlab review?

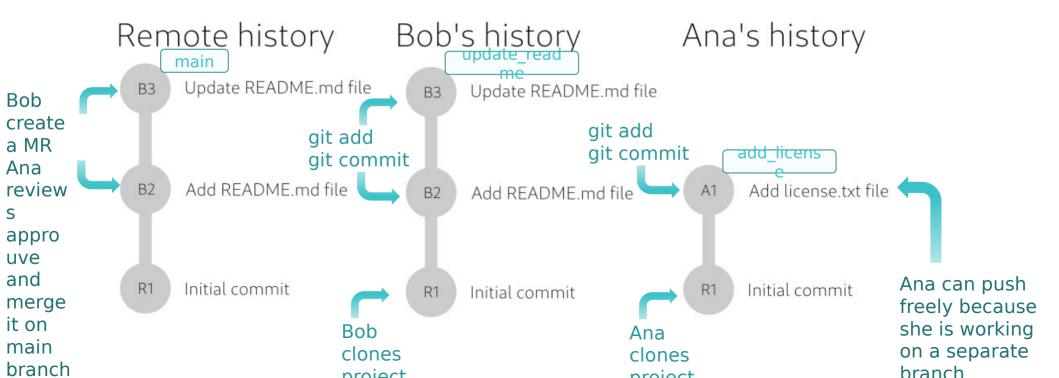

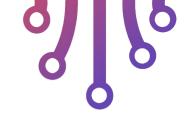

- Work on a multi-tenant gitlab project
  - Precommit add basic coding checks style
  - merge request
  - review process
  - approval system